**Table 6-35** Structural VHDL program for a full adder.

**DO NOTE:**<br>
UNITED USE THE USE THE CONTRACT OF THE COPY OF THE COPY OF THE COPY OF THE COPY OF THE COPY OF THE COPY OF THE COPY OF THE COPY OF THE COPY OF THE COPY OF THE COPY OF THE COPY OF THE COPY OF THE COPY OF THE COP port (A, B, CI. In SID\_LOGIC);<br>
S, CO: out STD\_LOGIC);<br>
end FA;<br>
architecture FA\_arch of FA is<br>
begin  $S \leq A$  xor B xor CI;<br>  $CO \leq (A \text{ and } B)$  or  $(A \text{ and } CI)$  or  $(B \text{ and } CI)$ ;<br>
end  $FA_\text{-arch}$ ; library IEEE; use IEEE.std\_logic\_1164.all; entity FA is port ( A, B, CI: in STD\_LOGIC; S, CO: out STD\_LOGIC ); end FA; architecture FA\_arch of FA is begin  $S \leq A$  xor B xor CI;  $CO \leq (A \text{ and } B)$  or  $(A \text{ and } CI)$  or  $(B \text{ and } CI)$ ; end FA\_arch;

# **6.3.7 Tic-Tac-Toe**

OUT last example is the design of a combinational circuit that picks a playe<br>next move in the game of Tic-Tac-Toe. In case you're not familiar with the game<br>the rules are explained in the box on page 488. We'll repeat here Our last example is the design of a combinational circuit that picks a player's next move in the game of Tic-Tac-Toe. In case you're not familiar with the game, the rules are explained in the box on page 488. We'll repeat here our strategy for playing and winning the game:

- 1. Look for a row, column, or diagonal that has two of my marks (X or depending on which player I am) and one empty cell. If one exists, plast my mark in the empty cell; I win!<br>2. Else, look for a row, column, or diagonal 1. Look for a row, column, or diagonal that has two of my marks (X or O, depending on which player I am) and one empty cell. If one exists, place my mark in the empty cell; I win!
	- 2. Else, look for a row, column, or diagonal that has two of my opponent's marks and one empty cell. If one exists, place my mark in the empty cell to block a potential win by my opponent.
- marks and one empty cell. If one exists, place my mark in the empty c<br>to block a potential win by my opponent.<br>3. Else, pick a cell based on experience. For example, if the middle cell<br>open, it's usually a good bet to take 3. Else, pick a cell based on experience. For example, if the middle cell is open, it's usually a good bet to take it. Otherwise, the corner cells are good bets. Intelligent players can also notice and block a developing pattern by the opponent or "look ahead" to pick a good move.

the opponent or "look ahead" to pick a good move.<br>To avoid confusion between "O" and "0" in our programs, we'll call the second player "Y". Now we can think about how to encode the inputs and o puts of the circuit. The inp There are nine cells, and each cell has one of three possible states (empty, occ<br>pied by X, occupied by Y). The outputs represent the move to make, assumi<br>that it is X's turn. There are only nine possible moves that a play To avoid confusion between "O" and "0" in our programs, we'll call the second player "Y". Now we can think about how to encode the inputs and outputs of the circuit. The inputs represent the current state of the playing grid. There are nine cells, and each cell has one of three possible states (empty, occupied by X, occupied by Y). The outputs represent the move to make, assuming that it is X's turn. There are only nine possible moves that a player can make, so the output can be encoded in just four bits.

game is symmetric, we choose a symmetric encoding that can help us later:<br>00 Cell is empty.<br>10 Cell is occupied by X.<br>01 Cell is occupied by Y. There are several choices of how to code the state of one cell. Because the

- 00 Cell is empty.
- 10 Cell is occupied by X.
- 01 Cell is occupied by Y.

### Section 6.3 Design Examples Using VHDL 517

**Table 6-36** VHDL package with definitions for the Tic-Tac-Toe project.

```
DO NOTE TABLE SET TABLE 6-36<br>
PLEE Std_logic_1164.all;<br>
Response TTTdefs is<br>
Complete the definitions for the<br>
Contractor District Tic-Tac-Toe project
type TTTgrid is array (1 to 3) of STD_LOGIC_VECTOR(1 to 3);<br>subtype TTTmove is STD_LOGIC_VECTOR (3 downto 0);<br>constant MOVE11: TTTmove := "1000";<br>constant MOVE12: TTTmove := "0100";
    EXECUTE: FILMOVE := "0010";<br>
DOCALLY TRIMOVE := "0001";<br>
DOCALLY TRIMOVE := "1100";<br>
DOCALLY TRIMOVE := "1100";<br>
DOCALLY TRIMOVE := "0111";<br>
DOCALLY TRIMOVE := "1011";<br>
DOCALLY TRIMOVE := "1011";
    DESEMBED SET THEORY OF SET OF SET OF SET OF SET OF SET OF SET OF SET OF SET OF SET OF SET OF SET OF SET OF SET OF SET OF SET OF SET OF SET OF SET OF SET OF SET OF SET OF SET OF SET OF SET OF SET OF SET OF SET OF SET OF SE
library IEEE;
use IEEE.std_logic_1164.all;
package TTTdefs is
subtype TTTmove is STD_LOGIC_VECTOR (3 downto 0);
constant MOVE11: TTTmove := "1000";
constant MOVE12: TTTmove := "0100";
constant MOVE13: TTTmove := "0010";
constant MOVE21: TTTmove := "0001";
constant MOVE22: TTTmove := "1100";
constant MOVE23: TTTmove := "0111";
constant MOVE31: TTTmove := "1011";
constant MOVE32: TTTmove := "1101";
constant MOVE33: TTTmove := "1110";
constant NONE: TTTmove := "0000";
end TTTdefs;
```
So, we can encode the  $3 \times 3$  grid's state in 18 bits. Since VHDL supports<br>ays, it is useful to define an array type,  $TTTgrid$ , that contains elements<br>responding to the cells in the grid. Since this type will be used throug So, we can encode the  $3 \times 3$  grid's state in 18 bits. Since VHDL supports arrays, it is useful to define an array type, TTTgrid, that contains elements corresponding to the cells in the grid. Since this type will be used throughout our Tic-Tac-Toe project, it is convenient to put this definition, along with several others that we'll come to, in a VHDL package, as shown in Table 6-36.

It would be natural to define TTTgrid as a two-dimensional array of<br>D\_LOGIC, but not all VHDL tools support two-dimensional arrays. Instead,<br>define it as an array of 3-bit STD\_LOGIC\_VECTORs, which is almost the same<br>ng. To e, where an element of a variable is 1 if the like-hamed player has a mark in<br>corresponding cell. Figure 6-11 shows the correspondence between signal<br>mes and cells in the grid.<br>2 3 column It would be natural to define TTTgrid as a two-dimensional array of STD\_LOGIC, but not all VHDL tools support two-dimensional arrays. Instead, we define it as an array of 3-bit STD\_LOGIC\_VECTORs, which is almost the same thing. To represent the Tic-Tac-Toe grid, we'll use two signals X and Y of this type, where an element of a variable is 1 if the like-named player has a mark in the corresponding cell. Figure 6-11 shows the correspondence between signal names and cells in the grid.

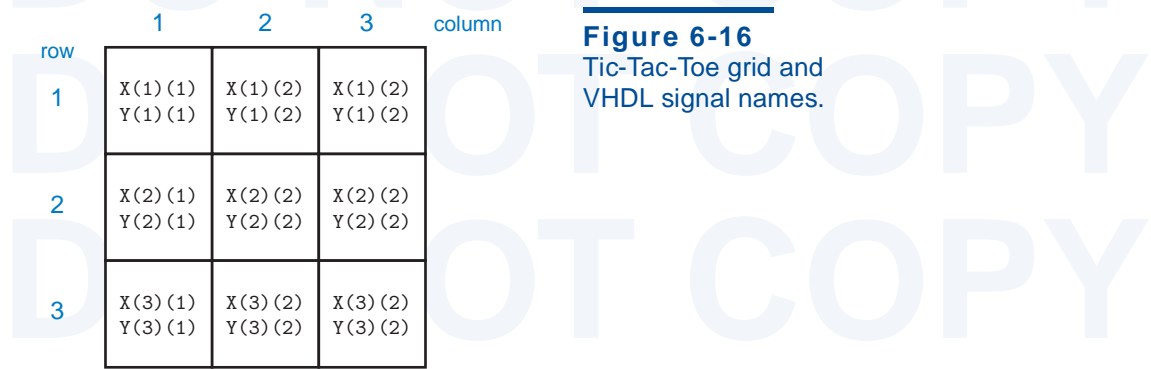

**Figure 6-16** Tic-Tac-Toe grid and VHDL signal names.

X

Y

9

9

X

**MOVE** 

**MOVE** 

**TwoInRow** 

**TwoInRow** 

Y

X

Y

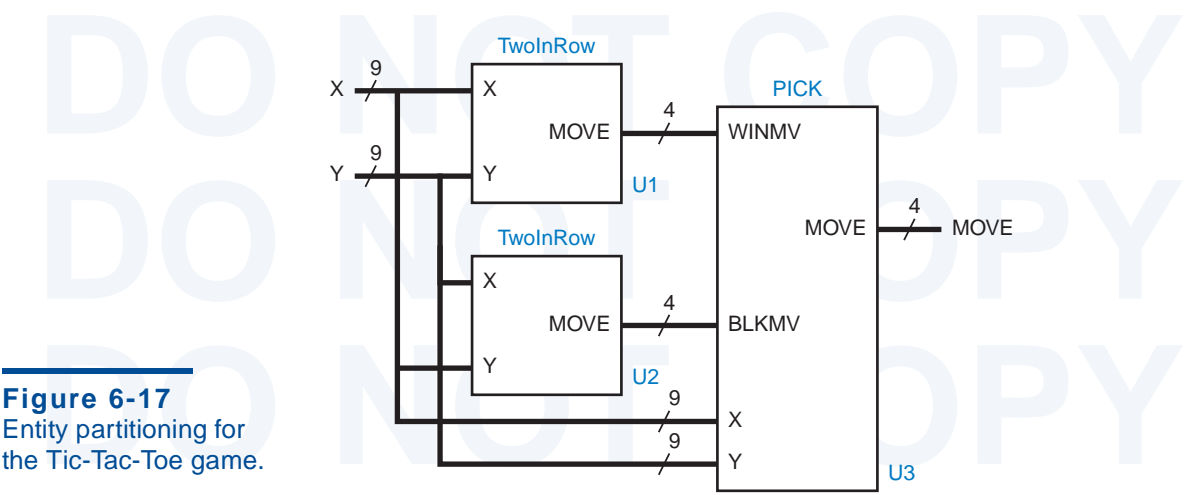

Entity partitioning for the Tic-Tac-Toe game.

> The package in Table 6-36 also defines a 4-bit type TTTmove for encodenoves. A player has nine possible moves, and one more code is used for the case where no move is possible. This particular coding was chosen and used in ABEL version of this example in Section 6.2.7. By defining the coding in the package, we can easily change the definition later without having to change the entities that use it (for example, see Exercise 6.23).<br>Rather tha The package in Table 6-36 also defines a 4-bit type TTTmove for encoded moves. A player has nine possible moves, and one more code is used for the case where no move is possible. This particular coding was chosen and used in the package for no other reason than that it's the same coding that was used in the package, we can easily change the definition later without having to change the entities that use it (for example, see Exercise 6.23).

BLKMV

X Y

9

 $\overline{Q}$ 

U2

4

4

U1

PICK WINMV

MOVE

MOVE

4

U3

monontinc entity, it makes sense for us to try to partition it into smaller pieces.<br>
fact, partitioning it along the lines of the three-step strategy at the beginning<br>
this section seems like a good idea.<br>
We note that ste Rather than try to design the Tic-Tac-Toe move-finding circuit as a single monolithic entity, it makes sense for us to try to partition it into smaller pieces. In fact, partitioning it along the lines of the three-step strategy at the beginning of this section seems like a good idea.

ning move for me can also find a blocking move for my opponent. Looking<br>this characteristic from another point of view, an entity that finds a winni<br>move for me can find a blocking move for me if the encodings for me and i We note that steps 1 and 2 of our strategy are very similar; they differ only in reversing the roles of the player and the opponent. An entity that finds a winning move for me can also find a blocking move for my opponent. Looking at this characteristic from another point of view, an entity that finds a winning move for me can find a blocking move for me if the encodings for me and my opponent are swapped. Here's where our symmetric encoding pays off—we can swap players merely by swapping signals X and Y.

With this in mind, we can use two copies of the same entity, TwolnRow,<br>perform steps 1 and 2 as shown in Figure 6-17. Notice that signal X is connect<br>to the top input of the first TwolnRow entity, but to the bottom input o With this in mind, we can use two copies of the same entity, TwoInRow, to perform steps 1 and 2 as shown in Figure 6-17. Notice that signal X is connected to the top input of the first TwoInRow entity, but to the bottom input of the second. A third entity, PICK, picks a winning move if one is available from U1, else it picks a blocking move if available from U2, else it uses "experience" (step 3) to pick a move.

to pick a move.<br>
Table 6-37 is a structural VHDL program for the top-level entity, GETMOVE.<br>
In addition to the IEEE std\_logic\_1164 package, it uses our TTTdefs<br>
package. Notice that the "use" clause for the TTTdefs packag Table 6-37 is a structural VHDL program for the top-level entity, GETMOVE. In addition to the IEEE std\_logic\_1164 package, it uses our TTTdefs is stored in the "work" library, which is automatically created for our project.

Section 6.3 Design Examples Using VHDL 519

**Table 6-37** Top-level structural VHDL entity for picking a move in Tic-Tac-Toe.

```
DO NOTE AND THE SET OF TRACK THE SET OF TRACK THE SET OF TRACK THE SET OF TRACK THE SET OF TRACK THE SET OF TRACK THE SET OF TRACK THE SET OF TRACK THE SET OF TRACK THE SET OF TRACK THE SET OF TRACK THE SET OF TRACK THE S
   Figure 18<br>
port (X, Y: in TTTgrid;<br>
MOVE: out TTTmove);<br>
dGETMOVE;<br>
chitecture GETMOVE_arch of GETMOVE is
   mponent TwoInRow port (X, Y: in TTTgrid;<br>
MOVE: out STD_LOGIC_VECTOR(3 downto 0));<br>
doomponent;<br>
Note: (X, Y: in TTTgrid;
   WINMV, BLKMV: in STD_LOGIC_VECTOR(3 downto 0);<br>MOVE: out STD_LOGIC_VECTOR(3 downto 0));<br>mal WIN, BLK: STD_LOGIC_VECTOR(3 downto 0);
   yin<br>11: TwoInRow port map (X, Y, WIN);<br>12: TwoInRow port map (Y, X, BLK);<br>33: PICK port map (X, Y, WIN, BLK, MOVE);<br>1 GETMOVE_arch;
library IEEE;
use IEEE.std_logic_1164.all;
use work.TTTdefs.all;
entity GETMOVE is
     port ( X, Y: in TTTgrid;
               MOVE: out TTTmove );
end GETMOVE;
architecture GETMOVE_arch of GETMOVE is
component TwoInRow port ( X, Y: in TTTgrid;
                                   MOVE: out STD_LOGIC_VECTOR(3 downto 0) );
end component;
component PICK port ( X, Y: in TTTgrid;
                             WINMV, BLKMV: in STD_LOGIC_VECTOR(3 downto 0);
                           MOVE: out STD_LOGIC_VECTOR(3 downto 0) );
end component;
signal WIN, BLK: STD_LOGIC_VECTOR(3 downto 0);
begin
   U1: TwoInRow port map (X, Y, WIN);
   U2: TwoInRow port map (Y, X, BLK);
   U3: PICK port map (X, Y, WIN, BLK, MOVE);
end GETMOVE_arch;
```
The architecture in Table 6-37 declares and uses just two components,<br>
DInRow and PICK, which will be defined shortly. The only internal signals are<br>
N and BLK, which pass winning and blocking moves from the two instances The architecture in Table 6-37 declares and uses just two components, TwoInRow and PICK, which will be defined shortly. The only internal signals are WIN and BLK, which pass winning and blocking moves from the two instances of TwoInRow to PICK, as in Figure 6-17. The statement part of the architecture has just three statements to instantiate the three blocks in the figure.

DINEXT AS IN Figure 6-17. The statement part of the architecture has<br>
t three statements to instantiate the three blocks in the figure.<br>
Now comes the interesting part, the design of the individual entities in<br>
gure 6-17. mty to discuss about its architecture, shown in Table 6-39.<br> **DESPAYE:**<br> **DESPAYE:**<br> **DESPAYE:**<br> **DESPAYE:**<br> **DESPAYE:**<br> **DESPAYE:**<br> **DESPAYE:**<br> **DESPAYE:**<br> **DESPAYE:**<br> **DESPAYE:** Now comes the interesting part, the design of the individual entities in Figure 6-17. We'll start with TwoInRow since it accounts for two-thirds of the design. Its entity definition is very simple, as shown in Table 6-38. But there's plenty to discuss about its architecture, shown in Table 6-39.

```
Provided a series a series and the series of the series of the series of the series of the series of the series of the series of the series of the series of the series of the series of the series of the series of the serie
library IEEE;
use IEEE.std_logic_1164.all;
use work.TTTdefs.all;
entity TwoInRow is
      port ( X, Y: in TTTgrid;
                  MOVE: out TTTmove );
end TwoInRow;
```
**Table 6-38** Declaration of TwoInRow entity.

```
Table 6-39 Architecture of TwolnRow entity.<br>architecture TwoInRow_arch of TwoInRow is<br>function R(X, Y: TTTgrid: i, i: INTEGER) return BOOLEAN is
DOLEAN;<br>
variable result: BOOLEAN;<br>
begin<br>
result := TRUE;<br>
for jj in 1 to 3 loop<br>
if jj = j then result := result and X(i)(jj)='0' and Y(i)(jj)='0';
else result := result and X(1)(jj) = '1'; end if;<br>end loop;<br>return result;<br>end R;<br>function C(X, Y: TTTgrid; i, j: INTEGER) return BOOLEAN is
DO NOTE COPY COPY THE RULE AND THE VALUAT CONTROVER IT IS THE RULE:<br>
DO FORE IT II THERE:<br>
DOCE IT II = i then result := result and X(ii)(j)=0' and Y(ii)(j)=0';<br>
POCE THERE:<br>
POCE IT AND ANOTE AND ANOTE AND ANOTE AND
ense result: I count and A(II)()) I , end II,<br>
end loop;<br>
return result;<br>
end C;<br>
function D(X, Y: TTTgrid; i, j: INTEGER) return BOOLEAN is
variable result: BOOLEAN; -- Find 2-in-diagonal with empty cell i,j.<br>
begin<br>
result := TRUE;<br>
for ii in 1 to 3 loop<br>
if ii = i then result := result and X(ii)(ii)='0' and Y(ii)(ii)='0';<br>
else result := result and X(ii)(ii)
DOO NOTE:<br>
DO NOTE:<br>
DO FUNCTION<br>
DO NOTEAN:<br>
DO NOTEAN:<br>
DO NOTEAN:<br>
DO NOTEAN:<br>
DO NOTEAN:<br>
DO NOTEAN:<br>
DO NOTEAN:
Valiable Pesult. BOOLEAN, - Find 2-in-diagonal with empty Cell 1, j.<br>
begin - This is for 13, 22, 31 diagonal.<br>
for ii in 1 to 3 loop<br>
if ii = i then result := result and X(ii)(4-ii)=0' and Y(ii)(4-ii)=0'<br>
else result := re
end loop;<br>
return result;<br>
end E;<br>
DO NOTE:
               Table 6-39 Architecture of TwoInRow entity.
          architecture TwoInRow_arch of TwoInRow is
          function R(X, Y: TTTgrid; i, j: INTEGER) return BOOLEAN is
              variable result: BOOLEAN;
            begin - Find 2-in-row with empty cell i,j
                result := TRUE;
                for jj in 1 to 3 loop
                  else result := result and X(i)(jj)=1'; end if;
                end loop;
                return result;
              end R;
              variable result: BOOLEAN;
             begin -- Find 2-in-column with empty cell i,j
                result := TRUE;
                for ii in 1 to 3 loop
                  else result := result and X(ii)(j)=1'; end if;
                end loop;
                return result;
              end C;
             variable result: BOOLEAN; -- Find 2-in-diagonal with empty cell i,j.
             begin -- This is for 11, 22, 33 diagonal.
                result := TRUE;
                for ii in 1 to 3 loop
          if ii = i then result := result and X(ii)(ii)='0' and Y(ii)(ii)='0';
                  else result := result and X(ii)(ii)='1'; end if;
                end loop;
                return result;
              end D;
             variable result: BOOLEAN; -- Find 2-in-diagonal with empty cell i,j.
             begin -- This is for 13, 22, 31 diagonal.
                result := TRUE;
                for ii in 1 to 3 loop
          if ii = i then result := result and X(ii)(4-ii)='0' and Y(ii)(4-ii)='0';
                  else result := result and X(ii)(4-ii)=1'; end if;
                end loop;
                return result;
              end E;
```
## Section 6.3 Design Examples Using VHDL 521

```
Table 6-39<br>
Process (X, Y)<br>
variable G11, G12, G13, G21, G22, G23, G31, G32, G33: BOOLEAN;<br>
vegin<br>
(Continued)<br>
(211 : P(Y Y 1 1) or C(Y Y 1 1) or P(Y Y 1 1):
    G11 :- h(X,1,1,1) of C(X,1,1,1) of D(X,1,1,1);<br>
G12 := R(X,Y,1,2) or C(X,Y,1,2);<br>
G13 := R(X,Y,1,3) or C(X,Y,1,3) or E(X,Y,1,3);<br>
G21 := R(X,Y,2,1) or C(X,Y,2,1);<br>
G22 := R(X,Y,2,2) or C(X,Y,2,2) or D(X,Y,2,2) or E(X,Y,G31 := R(X,Y,3,1) or C(X,Y,3,1) or E(X,Y,3,1);<br>
G32 := R(X,Y,3,2) or C(X,Y,3,2);<br>
G33 := R(X,Y,3,3) or C(X,Y,3,3) or D(X,Y,3,3);<br>
if G11 then MOVE <= MOVE11;<br>
elsif G12 then MOVE <= MOVE12;<br>
elsif G13 then MOVE <= MOVE13;
    elsif G21 then MOVE <= MOVE21;<br>elsif G22 then MOVE <= MOVE22;<br>elsif G23 then MOVE <= MOVE23;<br>elsif G31 then MOVE <= MOVE23;<br>elsif G32 then MOVE <= MOVE31;<br>elsif G32 then MOVE <= MOVE32;
    eisir USS then MOVE <= MOVE3S;<br>else MOVE <= NONE;<br>end if;<br>ind process;<br>l TwoInRow_arch;
begin
    process (X, Y)
 variable G11, G12, G13, G21, G22, G23, G31, G32, G33: BOOLEAN;
    begin
     G11 := R(X, Y, 1, 1) or C(X, Y, 1, 1) or D(X, Y, 1, 1);
     G12 := R(X, Y, 1, 2) or C(X, Y, 1, 2);
     G13 := R(X, Y, 1, 3) or C(X, Y, 1, 3) or E(X, Y, 1, 3);
     G21 := R(X, Y, 2, 1) or C(X, Y, 2, 1);
G22 := R(X,Y,2,2) or C(X,Y,2,2) or D(X,Y,2,2) or E(X,Y,2,2);
     G23 := R(X, Y, 2, 3) or C(X, Y, 2, 3);
     G31 := R(X, Y, 3, 1) or C(X, Y, 3, 1) or E(X, Y, 3, 1);
     G32 := R(X, Y, 3, 2) or C(X, Y, 3, 2);
     G33 := R(X, Y, 3, 3) or C(X, Y, 3, 3) or D(X, Y, 3, 3);
      if G11 then MOVE <= MOVE11; 
      elsif G12 then MOVE <= MOVE12;
      elsif G13 then MOVE <= MOVE13;
      elsif G21 then MOVE <= MOVE21;
      elsif G22 then MOVE <= MOVE22;
      elsif G23 then MOVE <= MOVE23;
      elsif G31 then MOVE <= MOVE31;
      elsif G32 then MOVE <= MOVE32;
      elsif G33 then MOVE <= MOVE33;
      else MOVE <= NONE;
      end if;
    end process;
end TwoInRow_arch;
                                                                                                        Table 6-39
                                                                                                        (continued)
```
The architecture defines several functions, each of which determines<br>ether there is a winning move (from X's point of view) in a particular cell i, j.<br>winning move exists if cell i, j is empty and the other two cells in th The architecture defines several functions, each of which determines whether there is a winning move (from X's point of view) in a particular cell i,j. A winning move exists if cell i,j is empty and the other two cells in the same row, column, or diagonal contain an X. Functions R and C look for winning two diagonals.

moves in cell i,j's row and column, respectively. Functions D and E look in the<br>
two diagonals.<br>
Within the architecture's single process, nine B00LEAN variables G11–G33<br>
are declared to indicate whether each of the cells if there is such a move, calling and combining all of the appropriate functions for<br>
cell i, j.<br>
The rest of the process is a deeply nested "if" statement that looks for a<br>
winning move in all possible cells. Although it t Within the architecture's single process, nine BOOLEAN variables G11–G33 are declared to indicate whether each of the cells has a winning move possible. Assignment statements at the beginning of the process set each variable to TRUE cell i,j.

ed logic nested "11" is required rather than some form of "case" statement,<br>cause multiple moves may be possible. If no winning move is possible, the<br>ue "NONE" is assigned. The rest of the process is a deeply nested "if" statement that looks for a winning move in all possible cells. Although it typically results in slower synthesized logic nested "if" is required rather than some form of "case" statement, because multiple moves may be possible. If no winning move is possible, the value "NONE" is assigned.

# **EXPLICIT IMPURITY**

**Table 6-40**

**EXPLICIT** In addition to a cell index i, j, the functions R, C, D, and E in Table 6-39 are passed<br> **IMPURITY** the grid state X and Y. This is necessary because VHDL functions are by default *pure*, which means that signal directly visible within the function. However, you can relax this restriction by explicitly declaring a function to be *impure* by placing the keyword impure before the keyword function in its definition. In addition to a cell index i,j, the functions R, C, D, and E in Table 6-39 are passed the grid state X and Y. This is necessary because VHDL functions are by default *pure*, which means that signals and variables declared in the function's parents are *not* directly visible within the function. However, you can relax this restriction by explicitly declaring a function to be *impure* by placing the keyword impure before the keyword function in its definition.

The PICK entity combines the results of two Two InRow entities accordite to the program in Table 6-40. First priority is given to a winning move, follow by a blocking move. Otherwise, function MT is called for each cell, s The PICK entity combines the results of two TwoInRow entities according to the program in Table 6-40. First priority is given to a winning move, followed by a blocking move. Otherwise, function MT is called for each cell, starting with the middle and ending with the side cells, to find an available move. This completes the design of the Tic-Tac-Toe circuit.

```
ble 6-40<br>
library IEEE;<br>
library IEEE;<br>
library IEEE;<br>
library IEEE;<br>
library IEEE;<br>
library IEEE;<br>
library IEEE;<br>
library IEEE;<br>
library IEEE;<br>
library IEEE;<br>
library IEEE;<br>
library IEEE;<br>
libra
    e use "experience." entity PICK is<br>
port (X, Y: in TTTgrid;<br>
WINNV, BLKMV: in STD_LOGIC_VECTOR(3 downto 0);<br>
MOVE: out STD_LOGIC_VECTOR(3 downto 0));<br>
end PICK;
    architecture PICK_arch of PICK is<br>
function MT(X, Y: TTTgrid; i, j: INTEGER) return BOOLEAN is<br>
begin<br>
return X(i)(j)='0' and Y(i)(j)='0';<br>
end MT;<br>
begin
    process (X, Y, WINMV, BLKMV) -- If available, pick<br>
begin -- If available, pick<br>
if WINMV /= NONE then MOVE <= WINMV; -- winning move<br>
elsif BLKMV /= NONE then MOVE <= BLKMV; -- else blocking move<br>
elsif MT(X,Y,2,2) then M
    EXECUTE: \begin{array}{ll}\n\text{C1STI} & \text{H1}(X,Y,Y,Y) \\
\text{elsif } MT(X,Y,1,3) \\
\text{elsif } MT(X,Y,3,1) \\
\text{elsif } MT(X,Y,3,1) \\
\text{elsif } MT(X,Y,3,3) \\
\text{elsif } MT(X,Y,1,2) \\
\text{then } M0VE <= M0VE33; \\
\text{elsif } MT(X,Y,1,2) \\
\text{then } M0VE <= M0VE12; -- \text{else side cells} \\
\text{elsif } MT(X,Y,2,1) \\
\text{then } M0VE <= M0VE21;\n\Example 18 and MCVE \leq MCVE23;<br>
DO \leq MCVE \leq MCVE23;<br>
EXECUTE: AND MOVE \leq MOVE22;<br>
EXECUTE: MOVE \leq MOVE; -- else grid is full<br>
end if;<br>
and process;<br>
and PICK_arch;
VHDL program to pick 
a winning or blocking 
Tic-Tac-Toe move, or 
else use "experience."
                               library IEEE;
                               use IEEE.std_logic_1164.all;
                               use work.TTTdefs.all;
                               entity PICK is
                                  port ( X, Y: in TTTgrid;
                                             WINMV, BLKMV: in STD_LOGIC_VECTOR(3 downto 0);
                                             MOVE: out STD_LOGIC_VECTOR(3 downto 0) );
                                end PICK;
                               architecture PICK_arch of PICK is
                                function MT(X, Y: TTTgrid; i, j: INTEGER) return BOOLEAN is
                                  begin -- Determine if cell i, i is empty
                                     return X(i)(j) = '0' and Y(i)(j) = '0'; end MT; 
                               begin
                                   process (X, Y, WINMV, BLKMV)
                                  begin - If available, pick:
                                     if WINMV / = NONE then MOVE \le WINMV; -- winning move
                                     elsif BLKMV /= NONE then MOVE \leq BLKMV; -- else blocking move
                                     elsif MT(X, Y, 2, 2) then MOVE <= MOVE22; -- else center cell
                                     elsif MT(X, Y, 1, 1) then MOVE <= MOVE11; -- else corner cells
                                     elsif MT(X, Y, 1, 3) then MOVE \leq MOWE13;
                                     elsif MT(X, Y, 3, 1) then MOVE \leq MOVE31;
                                     elsif MT(X, Y, 3, 3) then MOVE \leq MOVE33;
                                     elsif MT(X, Y, 1, 2) then MOVE <= MOVE12; -- else side cells
                                     elsif MT(X, Y, 2, 1) then MOVE \leq MOWEelsif MT(X, Y, 2, 3) then MOVE \leq MOWEelsif MT(X, Y, 3, 2) then MOVE \leq MOVE32;
                                     else MOVE <= NONE; -- else grid is full
                                      end if;
                                   end process;
                                end PICK_arch;
```